## **Anleitung zum Abruf der Bebauungspläne im GeoPortal RLP**

## Bebauungspläne

Die Bebauungspläne der Verbandsgemeinde Weilerbach sind im Geoportal Rheinland-Pfalz veröffentlicht. Die Pläne der plangebenden Ortsgemeinden sind in den folgenden Links gemeindeweise zusammengestellt. Bitte beachten Sie die auf dem Schalter "Info" hinterlegten Nutzungsbedingungen.

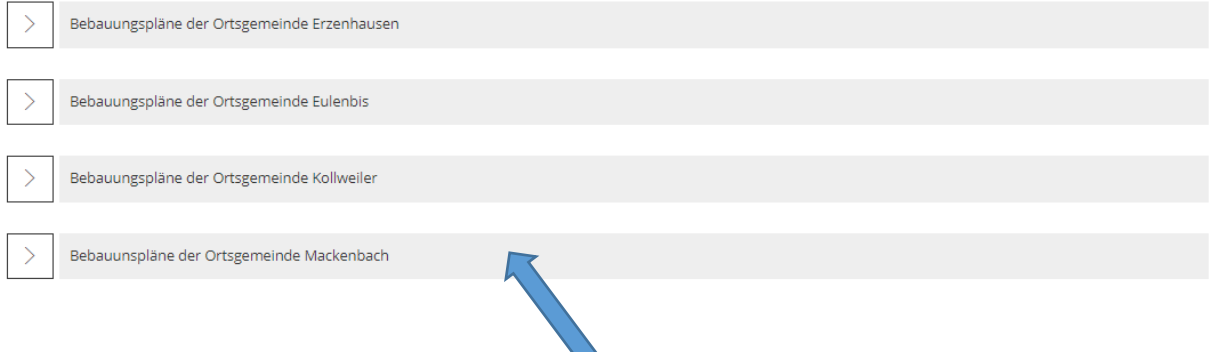

Wählen Sie zunächst die gewünschte Ortsgemeinde durch Klick auf die Zeile aus

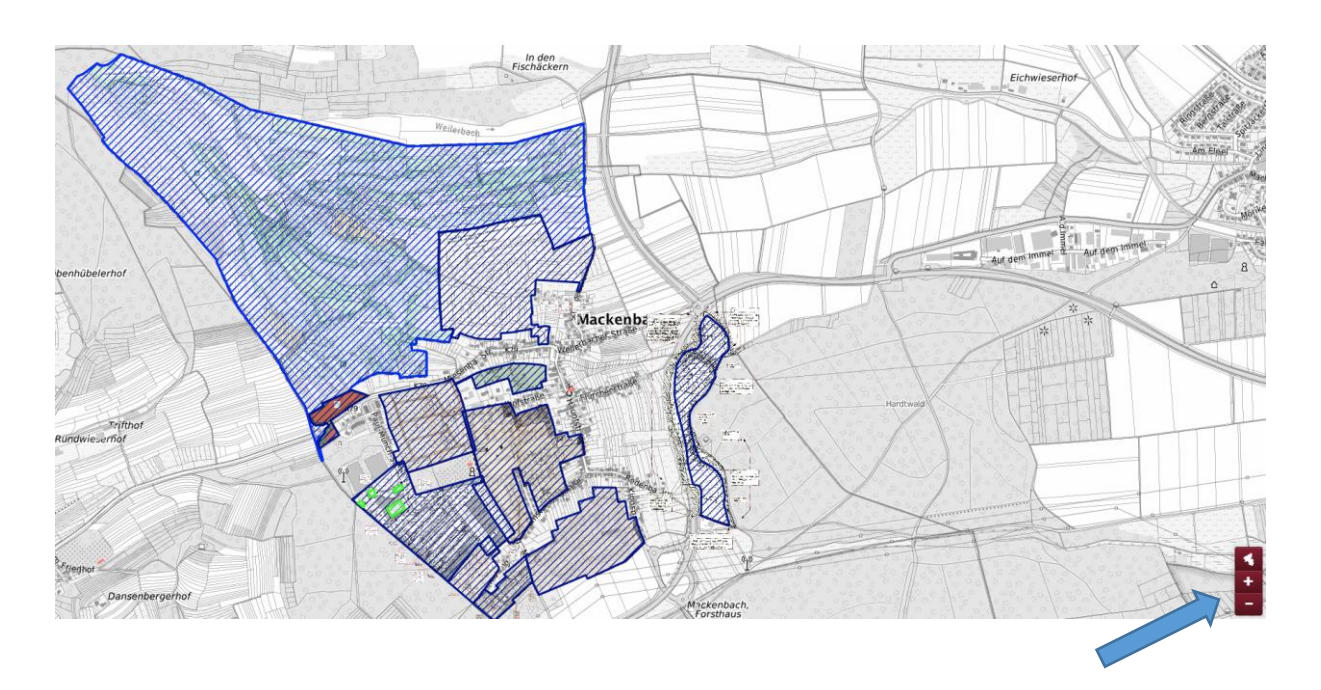

Mit der Zoomfunktion können Sie die Größe der Ansicht ändern

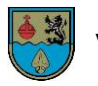

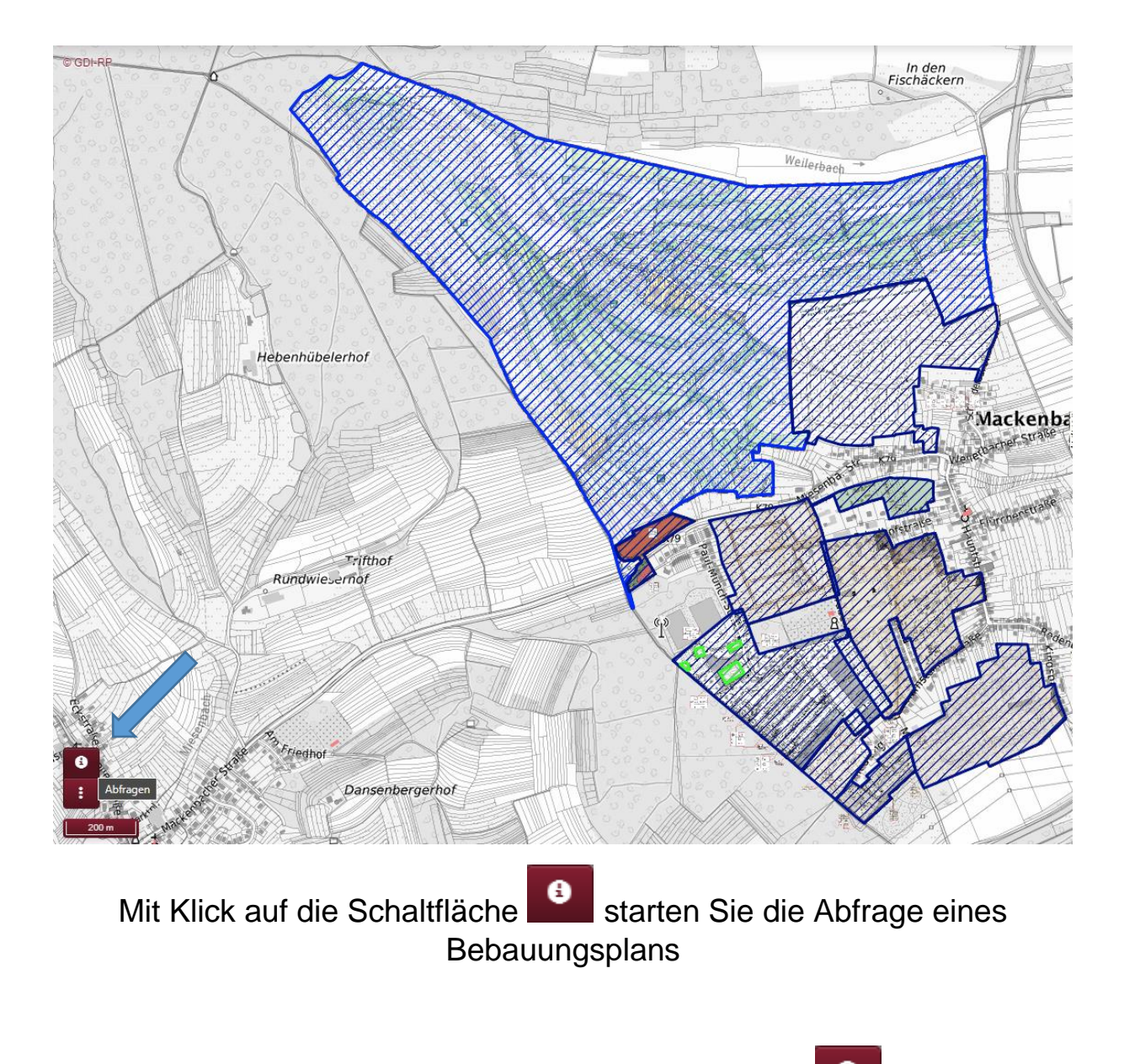

Klicken Sie hierzu bitte zunächst auf die Schaltfläche **bishelt auf dann in** den gewünschten Bereich

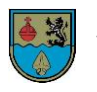

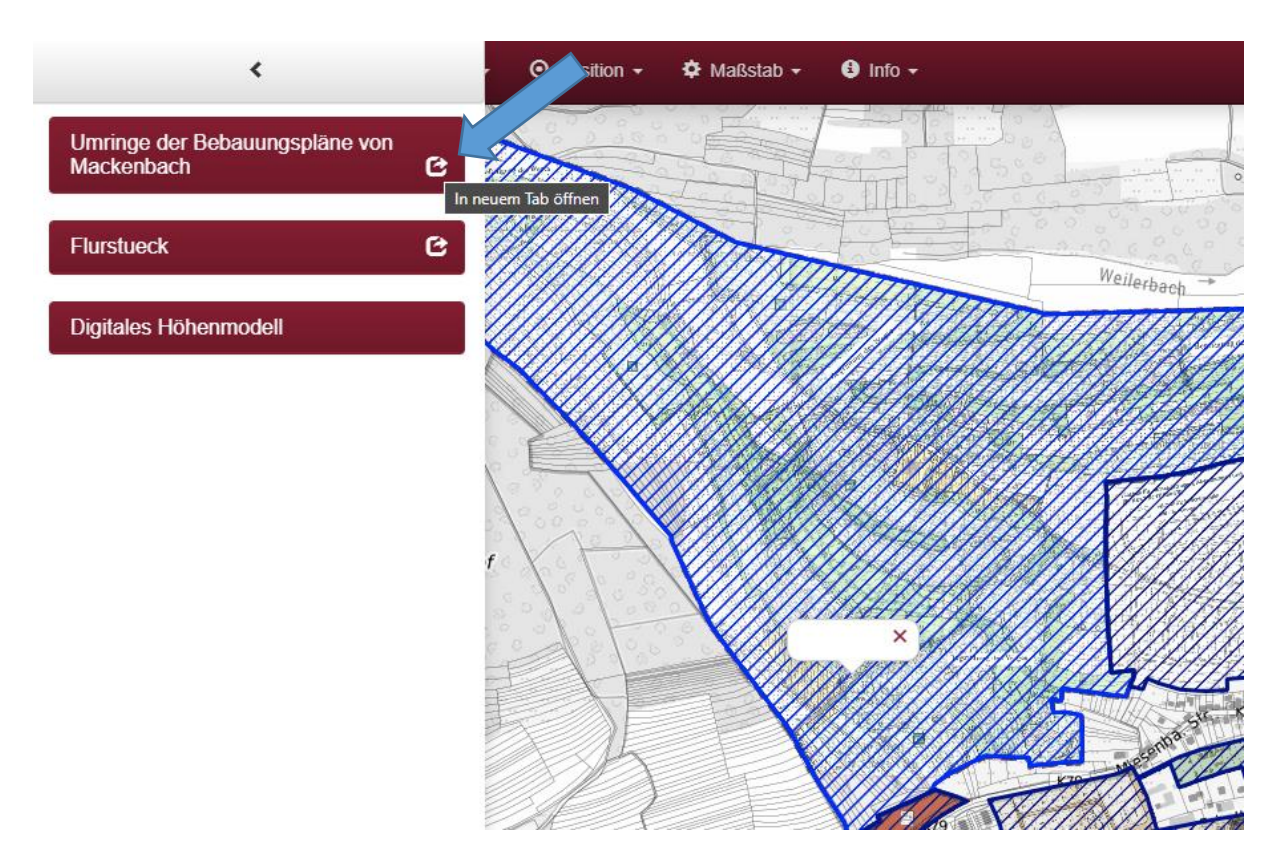

Durch Klick in einen "schraffierten" Bereich öffnet sich ein Menü auf der linken Seite. Durch Klick auf die Schaltfläche G gelangt man zum Abruf des entsprechenden Bebauungsplans.

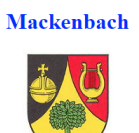

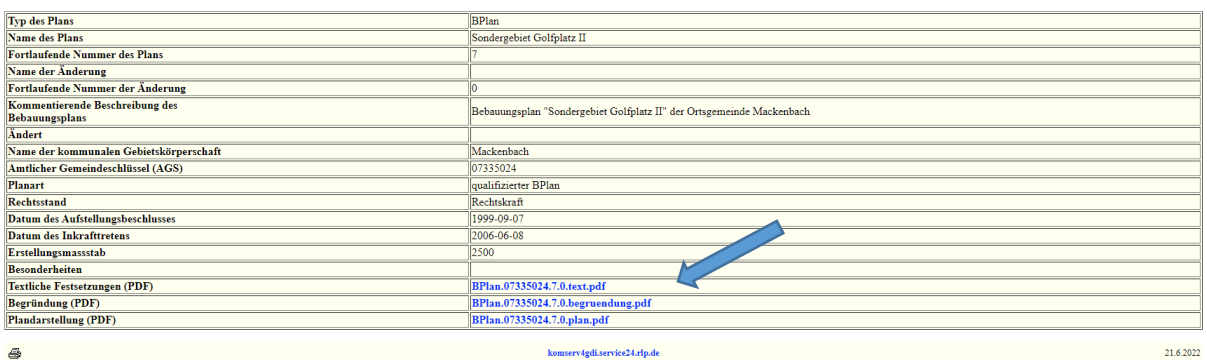

Hier lässt sich der gewünschte Bebauungsplan einsehen

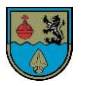